# IBM Business Monitor

# TBM.

## **دليل البدء السريع**

### *البدء في تركيب وتوصيف Monitor Business IBM*

**نسخة اللغة العربية:** دليل البدء السريع متاح بلغات أخرى بالقرص القرص الرقمي Guide Start Quick.

#### **نبذة عن المنتج**

يعد IBM<sup>®</sup> Business Monitor منتج شامل من برامج مراقبة نشاط الأعمال (BAM) والذي يقدم مشاهدة حقيقية لأداء الأعمال التجارية الخاصة بك. تقوم الاستعراضات<br>البيانية المعدلة وفقا للاختيارات الشخصية بعرض الحالة الحالية للأعمال الخ الاستعراض، يمكنك أيضا مشاهدة مؤشرات الأداء الرئيسية (KPIs) التي تجمع النتائج خلال الوقت لتظهر الاتجاهات وتقدم لك التوقعات، كما أنه بامكانك مشاهدة التقارير المركبة التى تقوم على تكنولجيا Intelligence Business Cognos IBM المتضمنة. يمكن تجميع الأحداث والبيانات التي تغذي هذه الاستعراضات البيانية من مصادر مختلفة، متضمنة، ولكن غير قاصرة على، IBM WebSphere Operational Decision Management و IBM و IBM WebSphere Operational Decision Management و IBM Bus Integration. بالاضافة الى ذلك، يمكنك استخدام الموفقات لتجميع الأحداث من مصادر اضافية، مثل SAP.

**1 الخطوة :1 التوصل الى البرامج والمطبوعات الفنية**

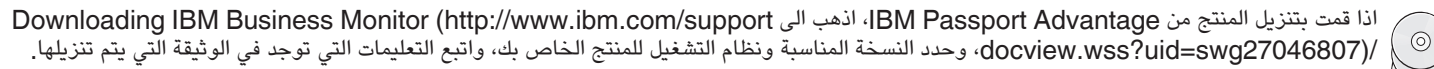

للحصول على كشف بالمكونات المتضمنة في عروض المنتج، اذهب الى IBM Business Monitor detailed system requirements [\(27008414swg=uid?wss.docview/support/com.ibm.www://http\(](http://www.ibm.com/support/docview.wss?uid=swg27008414)، وحدد النسخة المناسبة ونظام التشغيل للمنتج الخاص بك، واضغط **Packaging List**.

بالنسبة للمطبوعات الفنية للمنتج، ارجع الى IBM Business Monitor library(http://www.ibm.com/software/integration/business-monitor [/library/\)](http://www.ibm.com/software/integration/business-monitor/library/).

#### **2 الخطوة :2 تقييم الأجهزة وتوصيف النظام**

بالنسبة لمتطلبات الأجهزة والنظام، ارجع الى [detailed system requirements](http://www.ibm.com/software/reports/compatibility/clarity/softwareReqsForProduct.html) للمنتج DBM Business Monitor product (http://www.ibm.com [/software/reports/compatibility/clarity/softwareReqsForProduct.html\)](http://www.ibm.com/software/reports/compatibility/clarity/softwareReqsForProduct.html).

يمكنك استخدام Monitor Business بتوصيفات عديد مختلفة. للحصول على مزيد من المعلومات، ارجع الى قسم التخطيط في المطبوعات الفنية [Business IBM](http://www.ibm.com/support/knowledgecenter/SS7NQD/welcome) [Monitor \(http://www.ibm.com/support/knowledgecenter/SS7NQD/welcome\)](http://www.ibm.com/support/knowledgecenter/SS7NQD/welcome).

ارجع الى ترخيص المنتج للتأكد من أنه يتوافر لديك الصلاحيات اللازمة لدعم توصيف الشكل العام الخاص بك ومن تفهم قيود الاستخدام لكل مكونات البرامج المتضمنة مع المنتج.

**IBM Business Monitor تركيب :3 الخطوة 3**

للاعداد لعملية التركيب النموذجية الى Monitor Business على أنظمة التطوير والانتاج الخاصة بك، ارجع الى قسم التركيب في المطبوعات الفنية المستقاد للعقلية الفركيية المقودية<br>[IBM Business Monitor](http://www.ibm.com/support/knowledgecenter/SS7NQD/welcome)<br>er/SS7NQD/welcome)

.بك الخاص للمنتج[\)](http://www.ibm.com/support/knowledgecenter/SS7NQD/welcome) [http://www.ibm.com/support/knowledgecenter/SS7NQD/welcome\)](http://www.ibm.com/support/knowledgecenter/SS7NQD/welcome)

#### **مزيد من المعلومات**

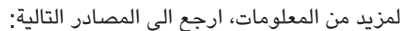

- [IBM Business Monitor](http://www.ibm.com/software/integration/business-monitor/library/) مكتبة v
- [\(/http://www.ibm.com/software/integration/business-monitor/library\)](http://www.ibm.com/software/integration/business-monitor/library/)
	- [IBM BPM developerWorks](http://www.ibm.com/developerworks/forums/forum.jspa?forumID=2382) مناقشات منتدى v
- [\(http://www.ibm.com/developerworks/forums/forum.jspa?forumID=2382\)](http://www.ibm.com/developerworks/forums/forum.jspa?forumID=2382)
	- [IBM Business Monitor Support Portal](http://www.ibm.com/support/entry/portal/Overview/Software/WebSphere/WebSphere_Business_Monitor) •

[\(http://www.ibm.com/support/entry/portal/Overview/Software/WebSphere/WebSphere\\_Business\\_Monitor\)](http://www.ibm.com/support/entry/portal/Overview/Software/WebSphere/WebSphere_Business_Monitor)

.Copyright IBM Corp. 2000, 2016. IBM Business Monitor Licensed Materials - Property of IBM حقوق مقصورة على مستخدمي حكومة الولايات المتحدة - الاستخدام أو النسخ أو النشر يكون بموجب العقد GSA ADP Schedule Contract مقوى مقصور .IBM Corp. شركة

تت IBM و شعار IBM و Passport Advantage و Passport Advantage و WebSphere علامات تجارية أو علامات تجارية مسجلة شركة .International Business Machines Corp و Cognos استجات المتوات المعامل التترت على الانترنت على العند المعارف

Part Number: CF4GLML

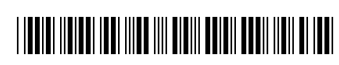